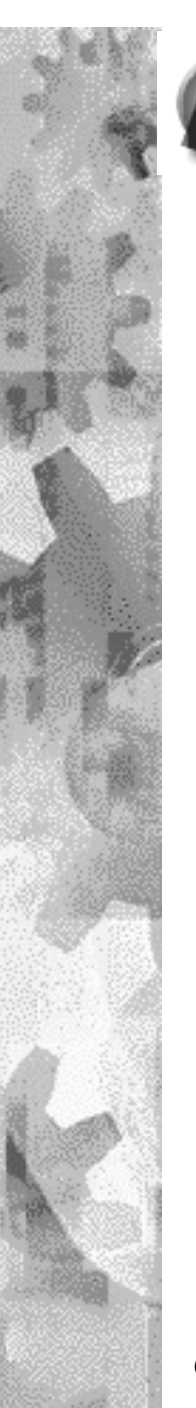

**Grupo de Tecnología Industrial**

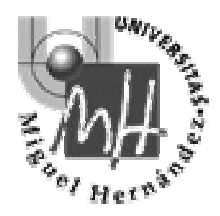

# **DIVISIÓN DE INGENIERÍA DE SISTEMAS Y AUTOMÁTICA**

# Contadores rápidos (HSC)

**Cursos de Perfeccionamiento**

ISA-UMH © TDOC-2001

1

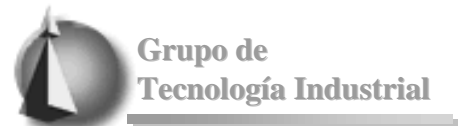

# INDICE

- Introducción
	- Contadores rápidos
	- Restricciones en el uso de los contadores rápidos HSC0, HSC3, HSC4, HSC5
- Utilización de los contadores rápidos
- Direccionamiento de los contadores rápidos
- Configuración de los contadores rápidos
- Asistente

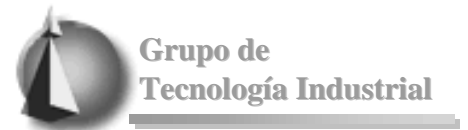

- Las CPUs S7-200 disponen de entradas y salidas para controlar los eventos rápidos.
	- Cada modelo de CPU dispone de un número diferente de entradas y salidas rápidas (Manual del Sistema S7-200).

#### n **Contadores rápidos**

- Las CPUs S7-200 disponen de contadores rápidos integrados que cuentan eventos externos a velocidades de hasta 20 KHz sin influir en el funcionamiento de la CPU
- La CPU-221 y la CPU-222 disponen de 4 (Contadores rápidos) mientras que la CPU-224 dipone de 6 contadores rápidos.

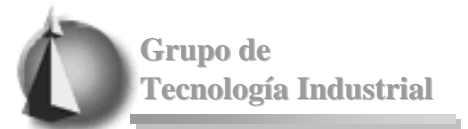

- A continuación se describen dichos contadores rápidos:
	- HSC0 y HSC4 son contadores versátiles que se pueden configurar para uno de ocho modos de operación diferentes, incluyendo entradas de reloj de fase simple y de dos fases.
	- HSC1 y HSC2 son contadores versátiles que se pueden configurar para uno de doce modos de operación diferentes, incluyendo entradas de reloj de fase simple y de dos fases.
	- HSC3 y HSC5 son contadores sencillos que tienen sólo un modo de operación (sólo entradas de reloj de fase simple).

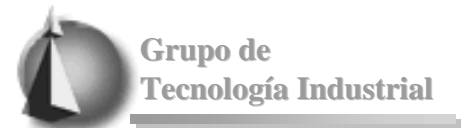

## Introducción

■ La tabla siguiente muestra los modos de operación asistidos por los contadores rápidos HSC0,HSC3, HSC4 y HSC5. Estos contadores existen en todas las CPUs (CPU-221, 222 y 224).

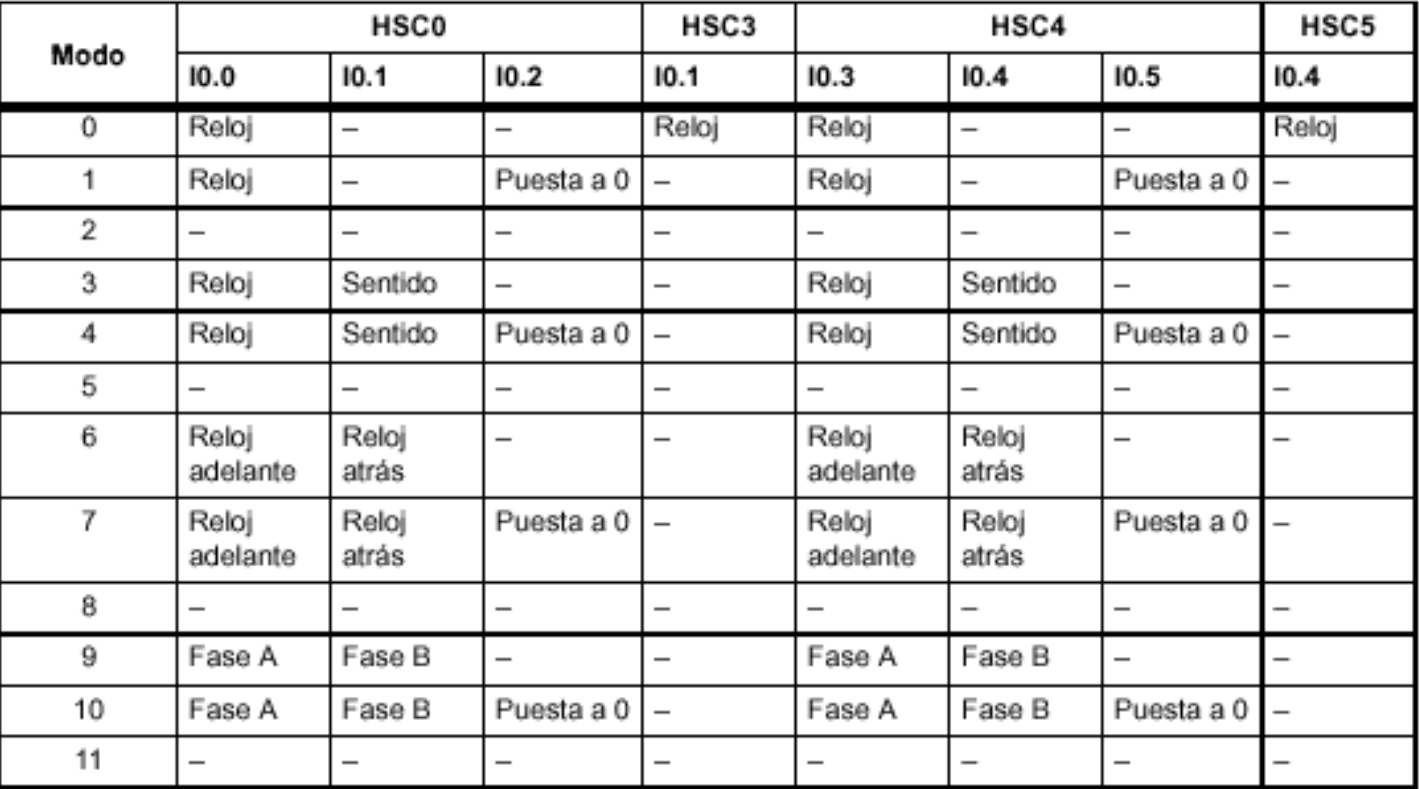

#### **Cursos de Perfeccionamiento**

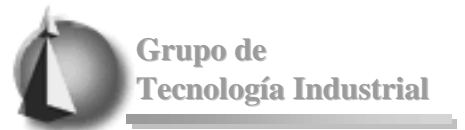

- Restricciones en el uso de los contadores rápidos HSC0, HSC3, HSC4, HSC5
	- Como muestra la tabla, si HSC0 se está utilizando en los modos 3 a 10 (reloj y sentido o alguna de las dos fases de reloj), HSC3 no se podrá utilizar, puesto que tanto HSC0 como HSC3 utilizan la entrada I0.1. Esto mismo es aplicable a HSC4 y HSC5 (ambos utilizan I0.4).
	- Las entradas I0.0 a I0.3 se pueden utilizar no sólo para los contadores rápidos, sino también para ocho eventos de interrupción de flanco. Dichas entradas no se pueden utilizar simultáneamente para interrupciones de flanco y para los contadores rápidos.

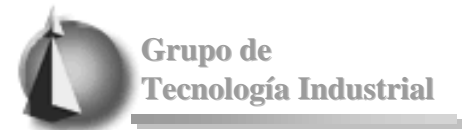

■ En la CPU-224 además de los contadores rápidos vistos anteriormente existe la posibilidad de hacer uso de otros dos contadores rápidos adicionales. La siguiente tabla muestra los modos de operación de estos dos contadores HSC1 y HSC2.

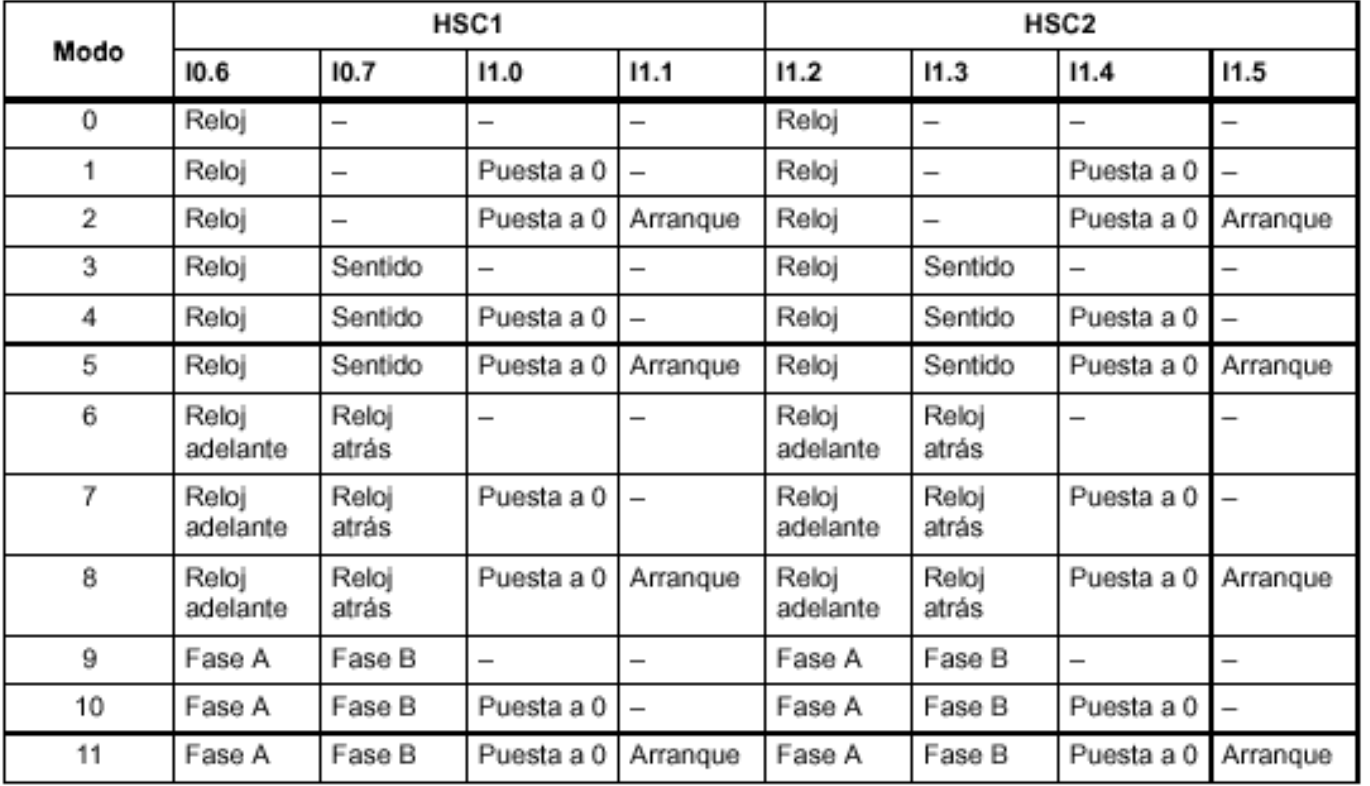

#### **Cursos de Perfeccionamiento**

![](_page_7_Picture_0.jpeg)

#### **ENCODER ÓPTICO**

- El encoder óptico es un sensor que permite detectar el movimiento de rotación de un eje.
- Es en definitiva un transductor que convierte una magnitud (posición lineal y angular) en una señal digital.
- El encoder opera solidario al eje del elemento cuya posición se desea determinar. Utiliza luz para obtener la medida
- Se basan en optoacopladores: Un diodo fotoemisor y un transistor fotoreceptor.
- Detectan la presencia / ausencia de luz a través de un disco solidario al eje, con ranuras radiales.

![](_page_7_Figure_8.jpeg)

![](_page_7_Picture_9.jpeg)

**Cursos de Perfeccionamiento**

![](_page_8_Picture_0.jpeg)

- **Incrementales** 
	- Dan salidas serie de acuerdo con el ángulo del eje de rotación, mientras éste gira.
	- No dan salida si el eje está parado.
	- Es necesario un contador para conocer la posición del eje.
- **Absolutos** 
	- Dan una salida paralelo (codificada), indicando la posición angular del eje.

**Grupo de Tecnología Industrial**

- **n** Incrementales
	- Atendiendo a su salida se clasifican en:
		- <sup>n</sup> Unidireccionales
			- Dan una sola salida A.
			- No se puede determinar el sentido de giro.
		- Bidireccionales
			- Dan dos salidas serie A y B.
			- Se distingue el sentido de giro por la diferencia de fase.
		- salida de paso por cero
			- Un pulso por vuelta Z.

![](_page_9_Figure_13.jpeg)

![](_page_9_Figure_14.jpeg)

![](_page_9_Figure_15.jpeg)

![](_page_10_Picture_0.jpeg)

- La resolución se mide por el número de pulsos de la salida por cada revolución del eje.
- n Cuantas más ranuras tenga el disco, mayor será la resolución del encoder.
- Las ranuras de la salida A están desplazadas  $(1/4 + 1/8)$  de periodo T respecto de las de la salida B.
- n Diferencia de Fase (sentido de giro): Si gira en sentido horario la fase A está adelantada y si gira en sentido antihorario, retrasada respecto de la fase B.

![](_page_11_Picture_0.jpeg)

- Los contadores rápidos se utilizan habitualmente como accionamiento para temporizadores que funcionan impulsados por un árbol que gira a un régimen constante y provisto de un encoder incremental.
- Éste último provee un número determinado de valores de contaje por giro, así como un impulso de puesta a 0 una vez por giro. El reloj (o relojes) y el impulso de puesta a 0 del encoder suministran las entradas para el contador rápido.
- Utilización:
	- El primero de los valores predeterminados se carga en el contador y las salidas deseadas se activan para el intervalo de tiempo en que el valor actual del contador es menor que el valor predeterminado.
	- El contador se ajusta para que una interrupción se active cuando el contaje actual sea igual al predeterminado o cuando el contador se ponga a 0.
	- Cuando el valor actual es igual al predeterminado y se presenta un evento de interrupción, entonces se carga un nuevo valor predeterminado y se activa el siguiente estado de señal para las salidas.
	- Si se produce un evento de interrupción porque el contador se ha inicializado, entonces se ajusta el primer valor predeterminado y los primeros estados de las salidas, repitiéndose el ciclo.

![](_page_12_Picture_0.jpeg)

■ Funcionamiento de la entrada de puesta a cero

![](_page_12_Figure_3.jpeg)

#### **Cursos de Perfeccionamiento**

![](_page_13_Picture_0.jpeg)

■ Funcionamiento de la entrada de puesta a cero y arranque

![](_page_13_Figure_3.jpeg)

![](_page_14_Picture_0.jpeg)

■ Funcionamiento en los modos 0, 1 ó 2

![](_page_14_Figure_3.jpeg)

#### **Cursos de Perfeccionamiento**

![](_page_15_Picture_0.jpeg)

■ Funcionamiento en los modos 3, 4 ó 5

![](_page_15_Figure_3.jpeg)

#### **Cursos de Perfeccionamiento**

![](_page_16_Picture_0.jpeg)

■ Funcionamiento en los modos 6, 7 ó 8

![](_page_16_Figure_3.jpeg)

#### **Cursos de Perfeccionamiento**

![](_page_17_Picture_0.jpeg)

■ Funcionamiento en los modos 9, 10 ó 11 (contador A/B, velocidad simple)

![](_page_17_Figure_3.jpeg)

#### **Cursos de Perfeccionamiento**

![](_page_18_Picture_0.jpeg)

■ Funcionamiento en los modos 9, 10 ó 11 (contador A/B, velocidad cuadruple

![](_page_18_Figure_3.jpeg)

![](_page_19_Picture_0.jpeg)

![](_page_19_Picture_25.jpeg)

![](_page_20_Picture_0.jpeg)

![](_page_20_Picture_25.jpeg)

![](_page_21_Picture_0.jpeg)

![](_page_21_Picture_26.jpeg)

![](_page_21_Picture_27.jpeg)

![](_page_22_Picture_0.jpeg)

## Direccionamiento de los contadores rápidos

n Para acceder al valor de contaje del contador rápido, se indica la dirección del mismo (utilizando el identificador HC) y el número del contador (p.ej. HC0). El valor actual del contador rápido es de sólo lectura, pudiéndose acceder al mismo sólo en formato de palabra doble (32 bits), como muestra la figura.

![](_page_22_Figure_3.jpeg)

#### **Cursos de Perfeccionamiento**

![](_page_23_Picture_0.jpeg)

- n Todos los contadores funcionan de la misma manera en el mismo modo de operación.
- Es preciso tener en cuenta que no todos los contadores soportan todos los modos.
- Todos los contadores se pueden utilizar sin entrada de puesta a 0 ni de arranque, con entrada de puesta a 0 pero sin entrada de arranque, o bien, con entrada de puesta a 0 y de arranque

![](_page_24_Picture_0.jpeg)

## Configuración de los contadores rápidos

- n Antes de poder utilizar un contador rápido es preciso elegir su modo de operación.
	- Para ello se utiliza la operación HDEF (Definir modo para contador rápido).
		- <sup>n</sup> HDEF establece la conexión entre un contador rápido (HSCx) y el modo de contaje.
		- <sup>n</sup> Por cada contador sólo se puede ejecutar una operación HDEF. Un contador rápido se define utilizando la marca del primer ciclo SM0.1 (este bit se activa sólo en el primer ciclo y se desactiva posteriormente) para llamar a la subrutina que contiene la operación HDEF.

![](_page_24_Figure_6.jpeg)

**Cursos de Perfeccionamiento**

![](_page_25_Picture_0.jpeg)

# Configuración de los contadores rápidos

![](_page_25_Picture_28.jpeg)

**Cursos de Perfeccionamiento**

**Grupo de Tecnología Industrial**

## Configuración de los contadores rápidos

![](_page_26_Figure_2.jpeg)

#### **Cursos de Perfeccionamiento**

![](_page_27_Picture_0.jpeg)

- n *PASOS*
	- *Elegir un tipo de contador y el modo de operación*
	- *Especificar los parámetros iniciales*
	- *Programar los eventos de interrupción/varios pasos*
	- *Generar el código*

![](_page_27_Picture_7.jpeg)

![](_page_28_Picture_0.jpeg)

■ PASO 1 Elegir un tipo de contador y el modo de operación

![](_page_28_Picture_36.jpeg)

![](_page_29_Picture_0.jpeg)

■ PASO 2 Especificar los parámetros iniciales

![](_page_29_Picture_36.jpeg)

**Cursos de Perfeccionamiento**

![](_page_30_Picture_0.jpeg)

■ PASO 3 Programar los eventos de interrupción/varios pasos

![](_page_30_Picture_36.jpeg)

#### **Cursos de Perfeccionamiento**

![](_page_31_Picture_0.jpeg)

- Si desea programar que el valor actual sea igual al valor predeterminado (CV = PV), el Asistente le permitirá indicar la implementación de un contador de varios pasos.
	- Para poder comprender la implementación de contadores de varios pasos deberá considerar los siguientes aspectos:
		- <sup>n</sup> En una rutina de interrupción que se haya programado se puede reasociar el mismo evento a una rutina de interrupción diferente.
		- <sup>n</sup> Ello añadiría efectivamente un "paso" al funcionamiento del contador. Una implementación normal del contador rápido sería seguir un evento cíclico determinado (p.ej. un eje rotante).
		- <sup>n</sup> Para ello se pueden programar varios pasos, modificando cada uno de dichos pasos algunos de los parámetros dinámicos del contador rápido y asociando una rutina de interrupción diferente a un mismo evento de interrupción.
		- <sup>n</sup> El último paso podría consistir en asociar (o no) nuevamente la rutina de interrupción original (creando un bucle). En el siguiente ejemplo se muestra la implementación simplificada de un contador rápido de tres pasos. Luego se describe cada paso.

![](_page_32_Picture_0.jpeg)

#### n **SBR 0**

– Esta subrutina contiene la inicialización del contador. El valor actual del contador se ajusta a 0 (CV = 0). El valor predeterminado del contador se ajusta a 1000 (PV = 1000). El sentido de contaje es ADELANTE. El evento 12 (CV = PV para HSC0) se asocia a la INT 0 y el contador se arranca.

#### n **INT 0**

– Al alcanzar el contador el primer valor predeterminado de 1000 se ejecuta INT 0. El valor predeterminado del contador se cambia ahora a 1500. El sentido de contaje permanece inalterado. El evento 12 (CV = PV para HSC0) se asocia nuevamente a INT1 y el contador se arranca de nuevo.

#### n **INT 1**

– Al alcanzar el contador nuevamente su valor predeterminado (1500) se ejecuta INT 1. Aquí modificamos el valor predeterminado de 1000 (PV = 1000), cambiamos el sentido de contaje a ATRÁS, asociamos la INT 1 al evento 12 (CV = PV para HSC0) y arrancamos de nuevo el contador.

#### **INT 2**

– **A**l contar atrás hasta el valor predeterminado de 1000 se ejecuta INT 2. Aquí ajustamos el valor actual en 0 (CV = 0) y cambiamos el sentido de contaje a ADELANTE. El evento 12 se asocia nuevamente a INT 0, completándose así el bucle del funcionamiento del contador.

![](_page_32_Figure_10.jpeg)

![](_page_33_Picture_0.jpeg)

#### **n** PASO 1

![](_page_33_Picture_33.jpeg)

#### **Cursos de Perfeccionamiento**

![](_page_34_Picture_0.jpeg)

#### $\blacksquare$  PASO 2

![](_page_34_Picture_33.jpeg)

#### **Cursos de Perfeccionamiento**

![](_page_35_Picture_0.jpeg)

#### $\blacksquare$  PASO 3

![](_page_35_Picture_33.jpeg)

#### **Cursos de Perfeccionamiento**

![](_page_36_Picture_0.jpeg)

 $\overline{\mathbf{x}}$ 

## Asistente

#### ■ PASO 4 Generar el código

#### Asistente de operaciones S7-200 (HSC)

![](_page_36_Picture_4.jpeg)

El Asistente de operaciones S7-200 generará ahora el código para la configuración seleccionada que se podrá utilizar en el programa. La configuración solicitada comprende:

Subrutina "INICIALIZAR" Rutina de interrupción "INTERRO" Rutina de interrupción "INTERR1" Rutina de interrupción "INTERR2"

Las subrutinas y las rutinas de interrupción indicadas arriba formarán parte de su proyecto. Para habilitar esta configuración, inserte en el programa PRINCIPAL una llamada a la subrutina de inicialización "INICIALIZAR". Utilice SM0.1 o una operación disparada por un flanco para garantizar que se llame una sola vez a esta subrutina. Ello arrancará la ejecución de la operación HSC configurada. Esta subrutina inicializa al contador rápido y asocia las interrupciones seleccionadas.

![](_page_36_Picture_66.jpeg)

#### **Cursos de Perfeccionamiento**